# DESCOMPLICANDO Web Semântica

# Newton Calegari @newtoncalegari

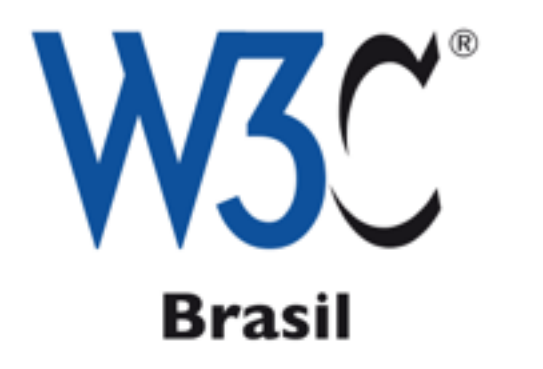

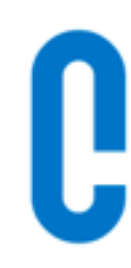

# ceweb.br

# World Wide Web

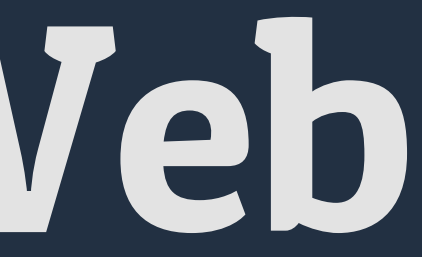

# "vague but exciting"

Tim Berners-Lee, G

*C*ecilina

Information Management: A Proposal

CERN DD/OC

## Information Management: A Proposal

Vague

#### Abstract

This proposal concerns the management of general information about accelerators and experiments at CERN. It discusses the problems of loss of information about complex evolving systems and derives a solution based on a distributed hypertext sytstem.

Keywords: Hypertext, Computer conferencing, Document retrieval, Information management, Project control

# a proposta da World Wide Web

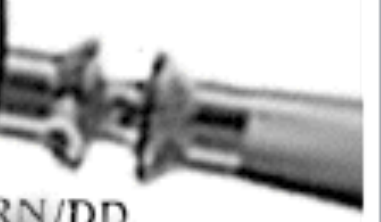

March 1989

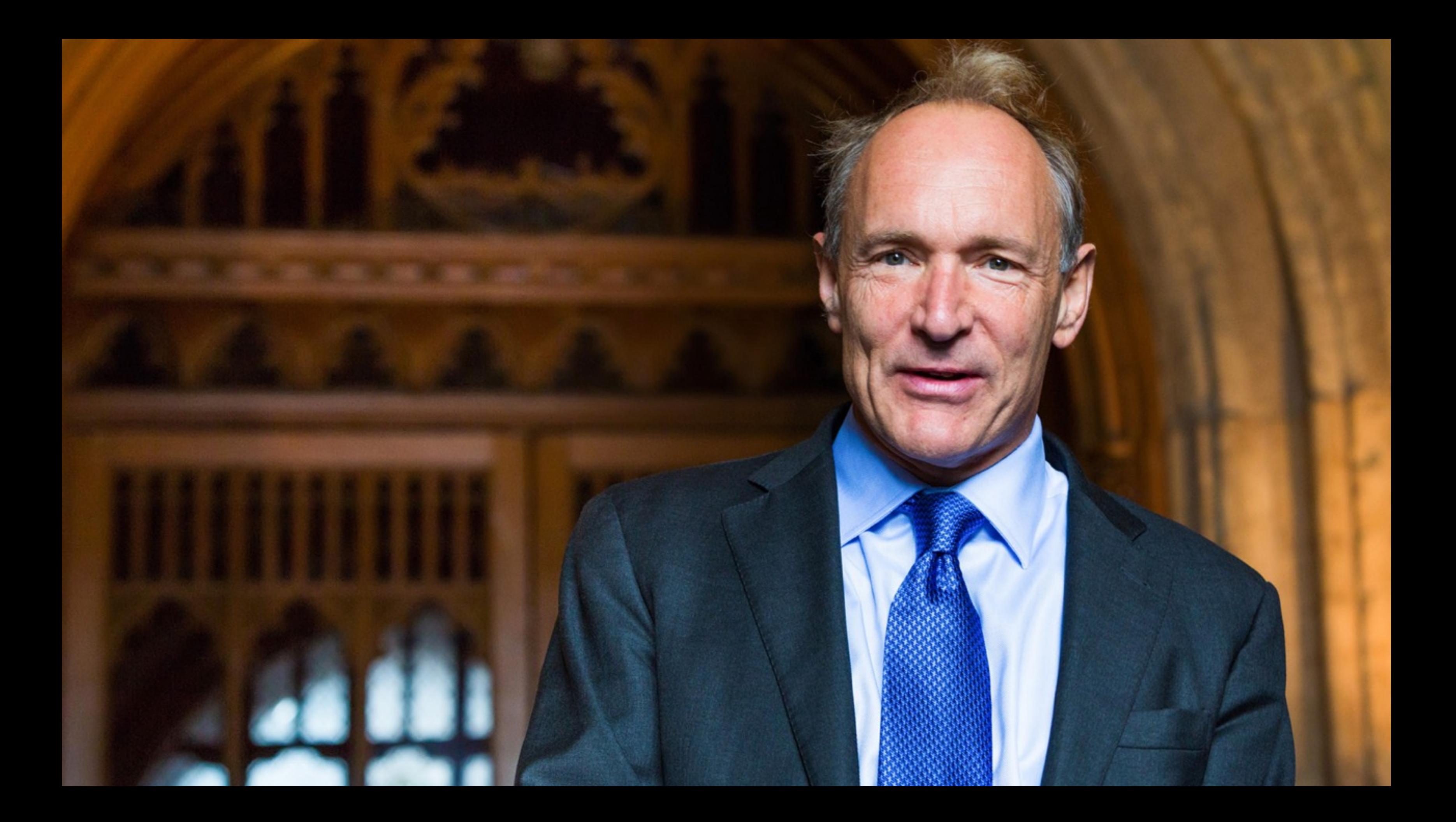

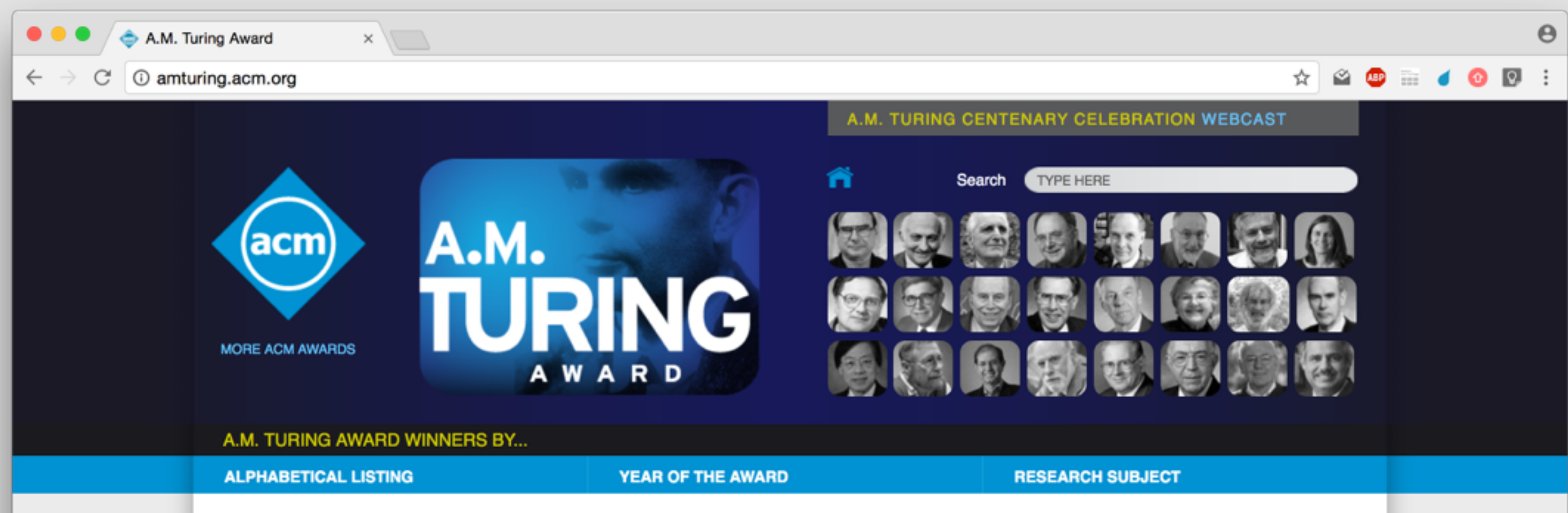

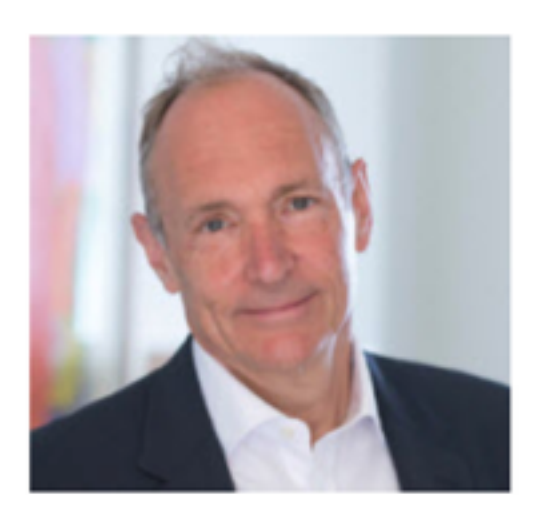

### **FEATURED AWARD WINNER:**

#### **Sir Tim Berners-Lee**

For inventing the World Wide Web, the first web browser, and the

### **Inventor of World Wide Web Receives ACM A.M. Turing Award**

#### Sir Tim Berners-Lee Designed Integrated Architecture and **Technologies that Underpin the Web**

ACM named Sir Tim Berners-Lee, a Professor at Massachusetts Institute of Technology and the University of Oxford, the recipient of the 2016 ACM A.M. Turing Award. Berners-Lee was cited for inventing the World Wide Web, the first web browser, and the fundamental protocols and algorithms allowing the Web to scale. Considered one of the most influential computing innovations in history, the World Wide Web is the primary tool used by billions of people every day to communicate, access information, engage in

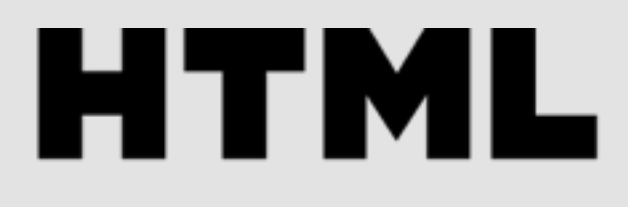

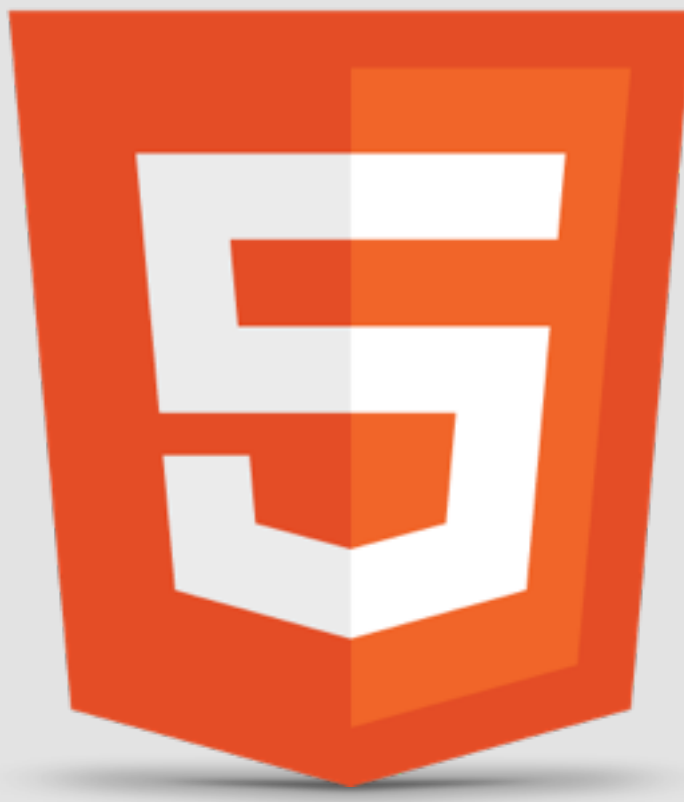

# **SEMÂNTICA NO HTML5 = SEMÂNTICA NA ESTRUTURA**

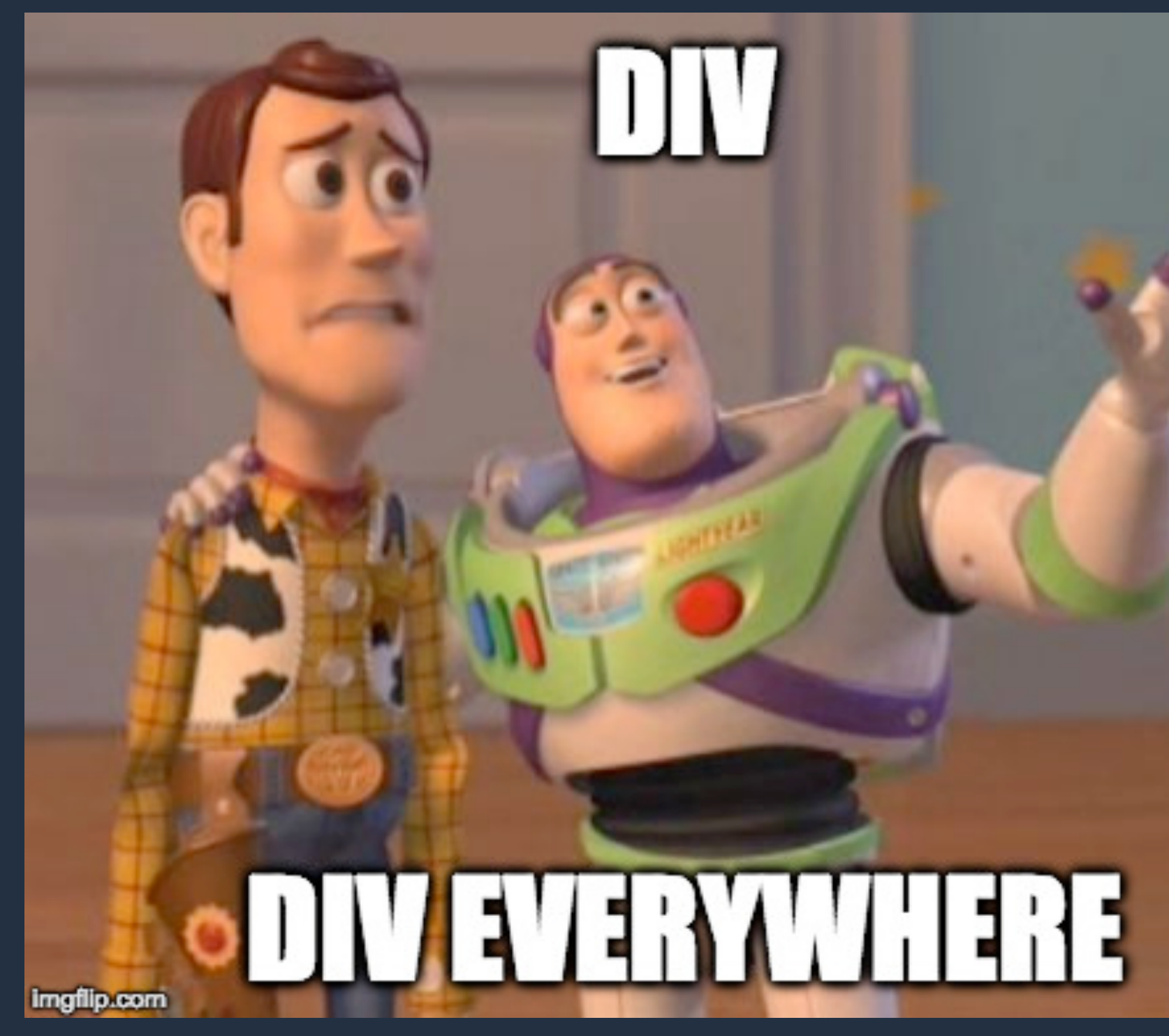

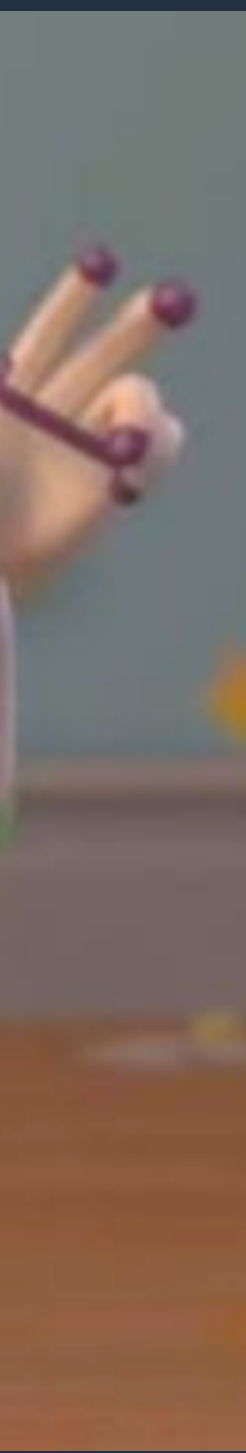

# **BLOCOS E ELEMENTOS AGORA POSSUEM SIGNIFICADO**

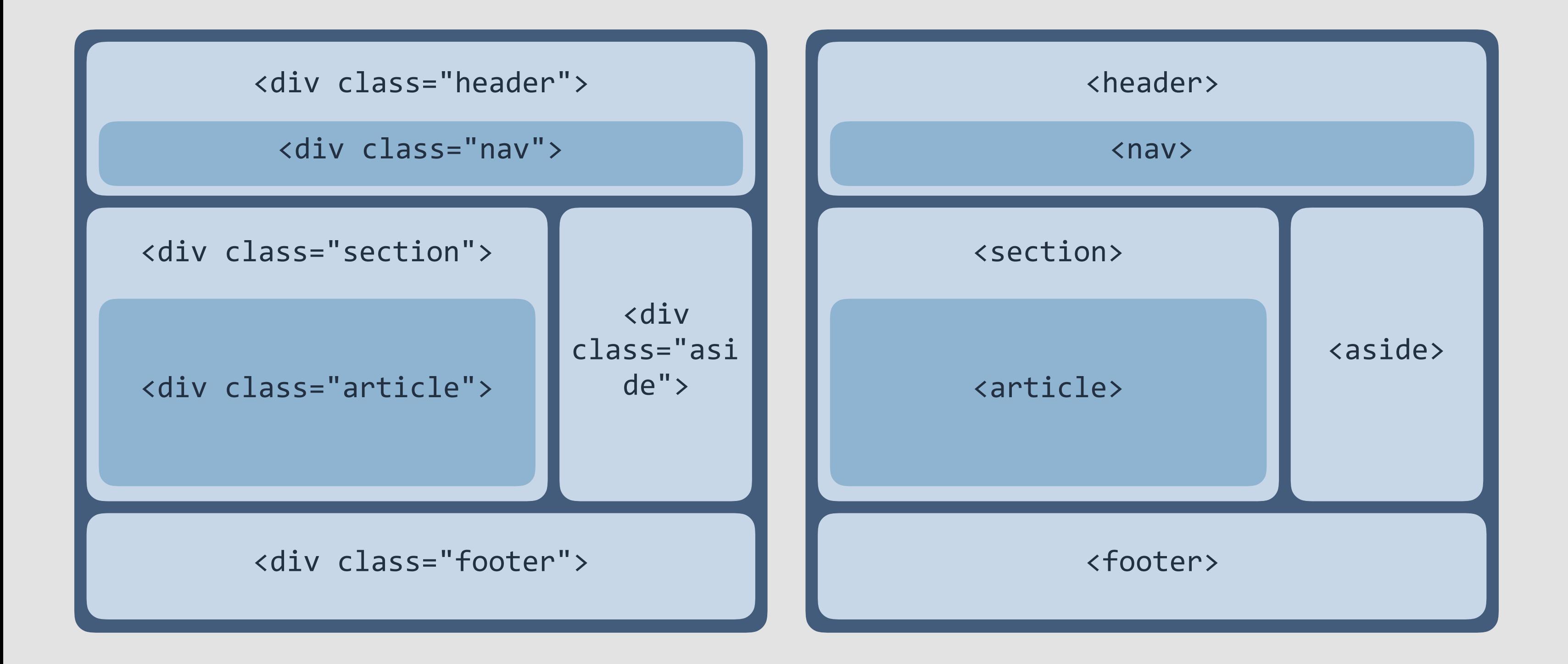

## $ENTAO \nless WEB CRAWLERS$ **NAVEGADOR APLICAÇÕES SABEM ONDE ENCONTRAR CADA TIPO DE CONTEÚDO<br>LAPLICACÕES**

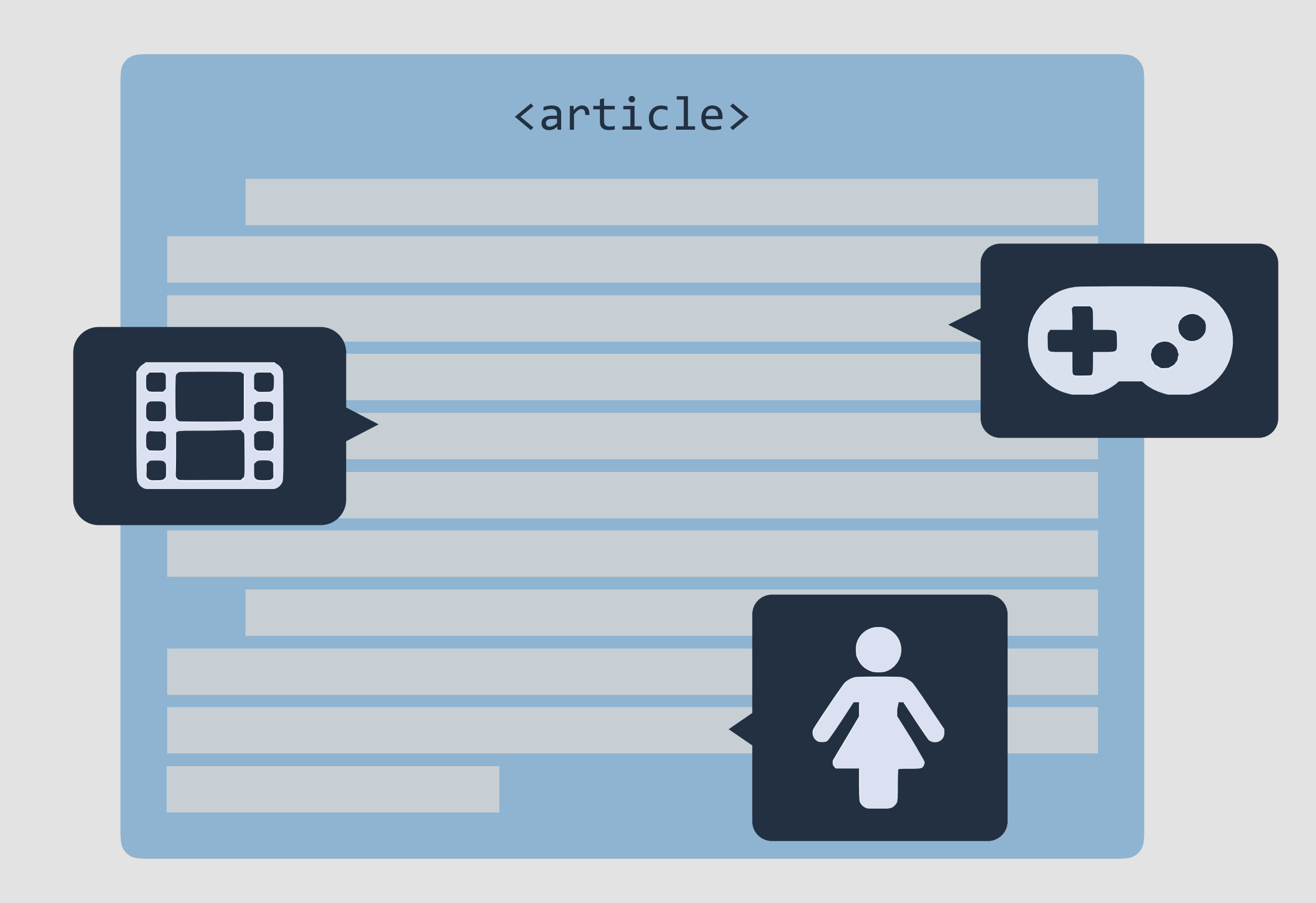

# Web Semântica

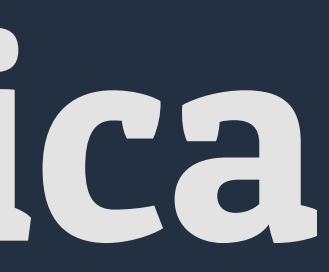

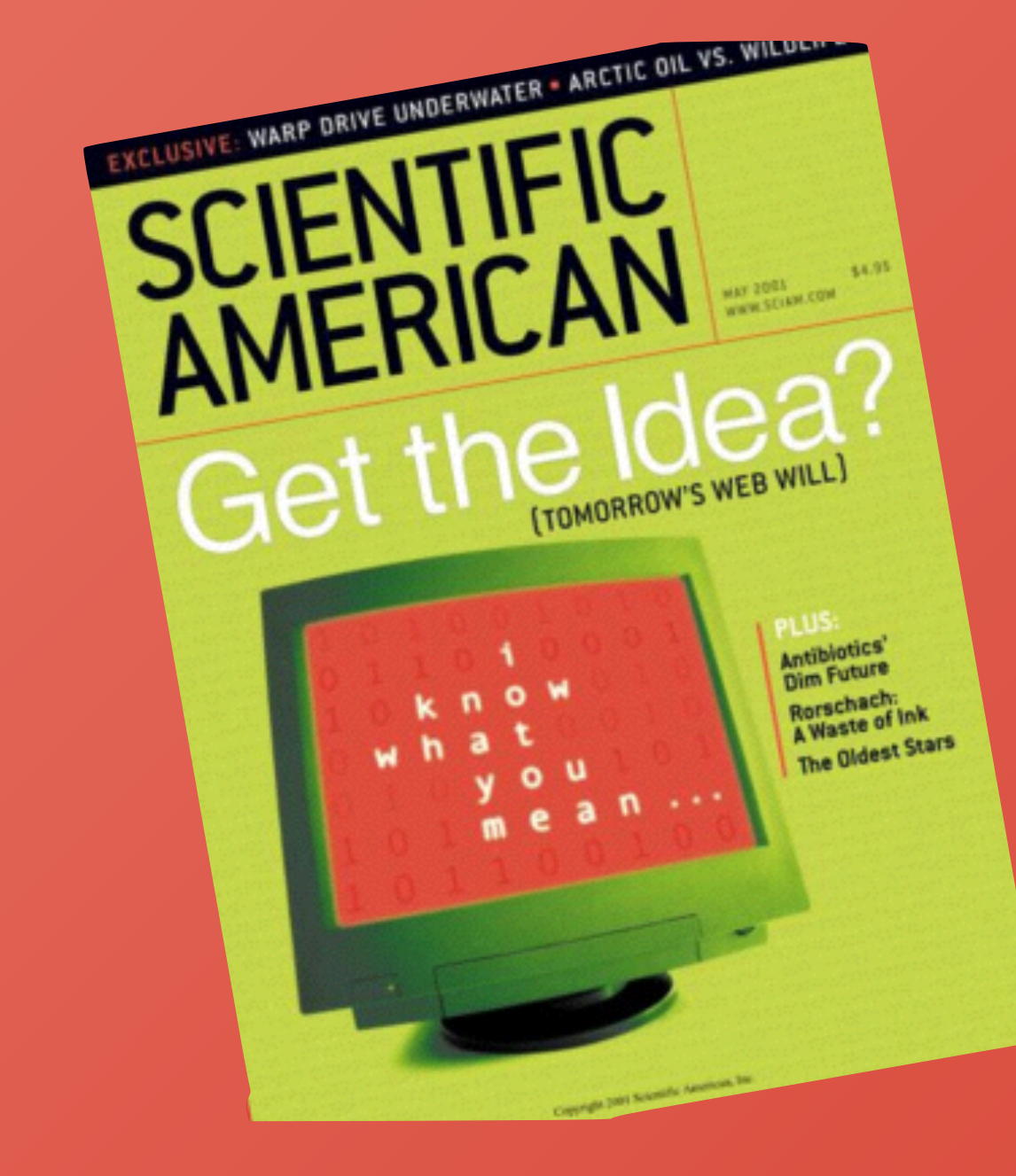

# **TIM BERNERS-LEE 2001**

# Documents Web of **Data** Things

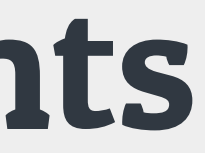

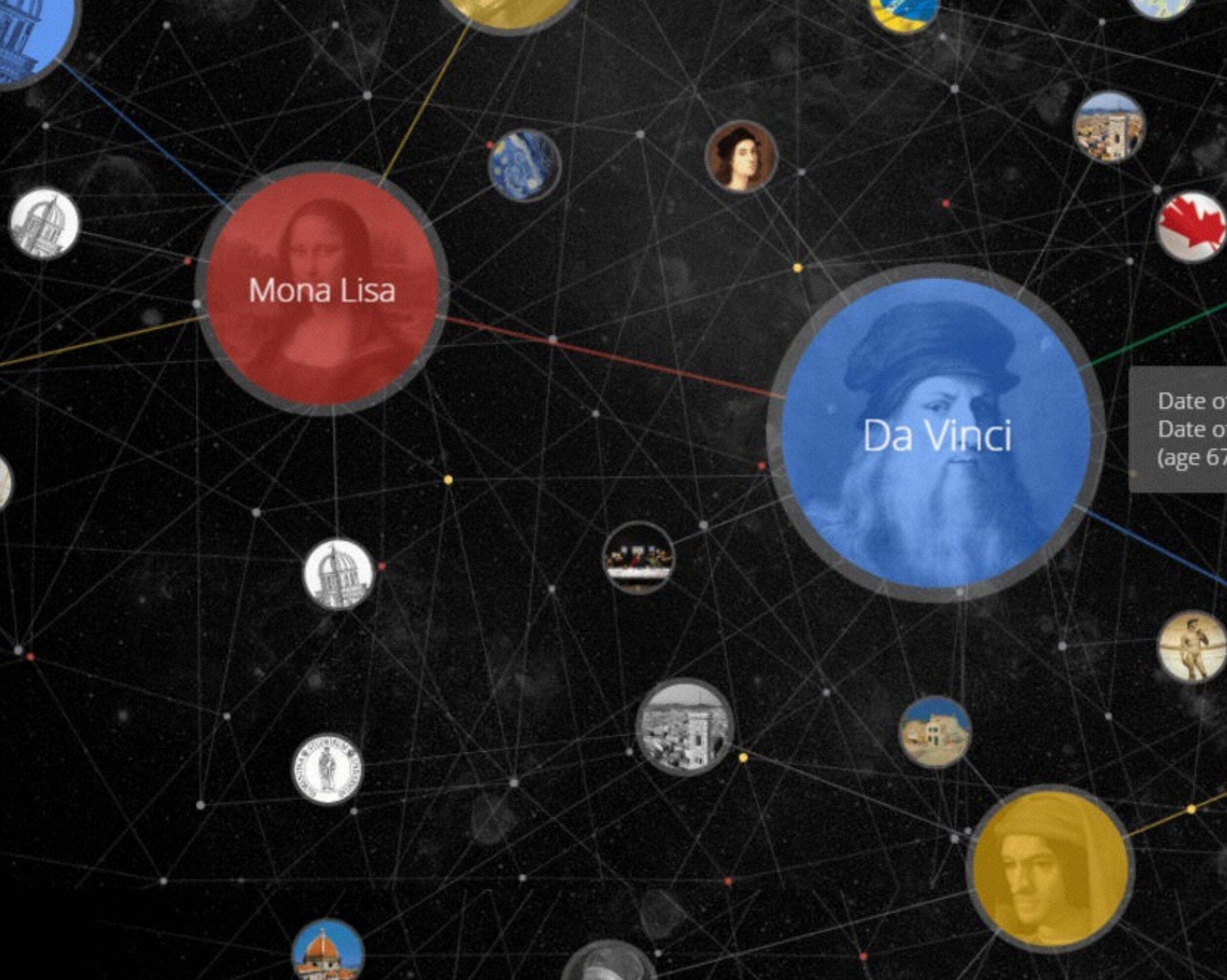

Date of birth: April 15, 1452<br>Date of death: May 2, 1519<br>(age 67 years)

## Michelangelo

t,

Italy

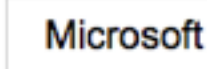

⊕

Vídeos **Notícias** Meus itens salvos Web Imagens Mapas

19,300,000 RESULTADOS Data  $\sim$ Região -

#### Microsoft® Office 365™ - Seu Office Completo na Nuvem.

Anúncio · microsoft.office.com Seu Office Completo na Nuvem. Experimente Microsoft® Office 365™!

#### Histórias de Clientes

Saiba Como Companhias Estão Usando Office 365 para Crescer no Mercado.

#### Office no PC/Mac e Mobile

Android, iOS e Windows Mobile Apps Baixe Grátis em Todos Dispositivos!

Office Online - Navegador Word, Excel e Powerpoint pelo Navegador em Tempo Real

Armazene e Compartilhe Armazem de 1TB na Nuvem c/ OneDrive Gestão Segura para seus Documentos

Need help? Microsoft's Virtual Agent

Atualização do Windows 10

Adquira a versão completa do Windows

10 ou compre os mais inovadores ...

Uma caixa de entrada para todas as

facetas da sua vida. Crie um único ...

Inscreva-se Agora

beta is ready to assist you. ASK ...

#### Fluig Gestão de Sistemas - Integração e Mobilidade | fluig.com

Anúncio · www.fluig.com Conheça Todos Os Benefícios Que Um Digital Workplace Pode Fazer Por Sua Empresa!

#### Microsoft Office - Home and Student 2013

#### Anúncio · microsoft.siliconaction.com.br

Compre em até 10x sem juros. Word, Excel, PowerPoint e Onenote.

#### Microsoft - Home Page oficial

www.microsoft.com/pt-br = Na Microsoft, nossa missão é ajudar pessoas, empresas e parceiros a atingirem todo o seu potencial.

Suporte

#### **Download Center**

Baixe as novidades do Windows, aplicativos do Windows, Office, ...

#### Conta da Microsoft

Você tem o controle sobre as configurações de privacidade da sua ...

#### **Microsoft Security Essentials**

O Microsoft Security Essentials fornece proteção em tempo real ao seu ...

Ver resultados somente de microsoft.com

#### Microsoft Office | Melhor Pacote de Aplicativos Essenciais

https://products.office.com/pt-br/home = 26/06/2012 · Experimente grátis ou compre o Microsoft Office para sua casa ou

### Microsoft

Empresa

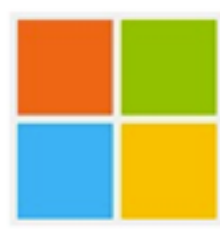

Microsoft Corporation é uma empresa transnacional americana com sede em Redmond, Washington, que desenvolve, fabrica, licencia, apoia e vende softwares de computador, produtos eletrônicos, computadores e serviços pessoais. Entre seus ... +

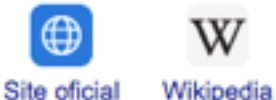

Twitter

Fundado em: 4 de abr de 1975 · Albuquerque, Estados Unidos

Sede: Redmond, Estados Unidos

CEO: Satya Nadella (Desde 2014)

Fundadores: Bill Gates · Paul Allen

Subsidiárias: LinkedIn · LinkedIn · Microsoft Studios · Rare · Lionhead Studios · Ensemble Studios · Microsoft Skype Division +

Presidente: John W. Thompson

#### Pessoas relacionadas

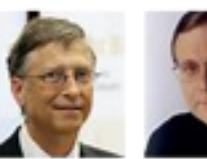

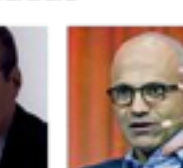

**Bill Gates** Fundador

Satya Nadella CEO

(Presidente

#### Pesquisas relacionadas

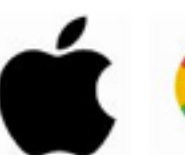

Apple

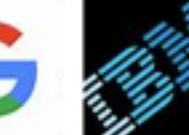

Google

**IBM** 

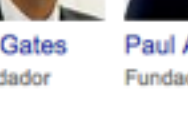

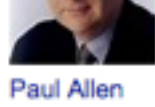

Fundador

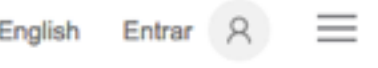

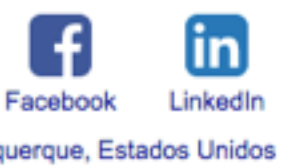

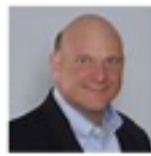

Steve Ballmer Antigo(a) CEO Presidente

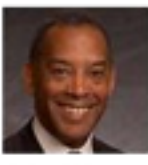

John W. Thompson

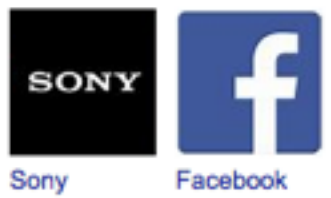

### Google

#### elenco designated survivor

Q

ΔIΙ Videos Images **News** Shopping More Settings

Tools

#### Designated Survivor > Cast

Italia Ricci

**Emily Rhodes** 

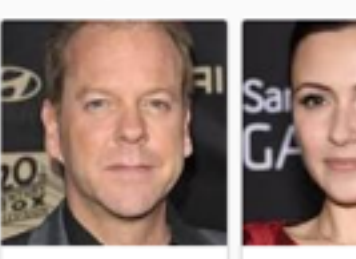

Kiefer

Sutherland

Tom Kirkman

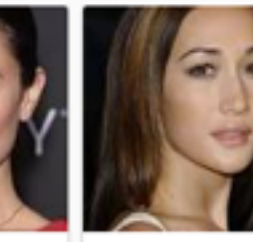

Maggie Q **Hannah Wells** 

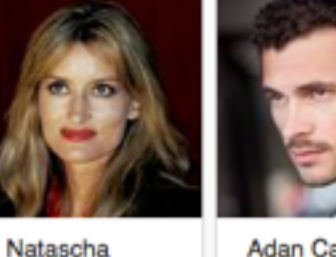

McElhone

Alex Kirkman

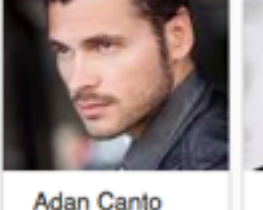

Aaron Shore

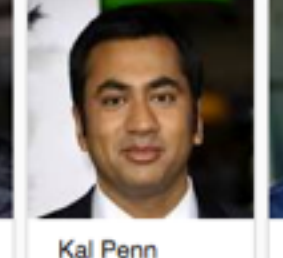

Seth Wright

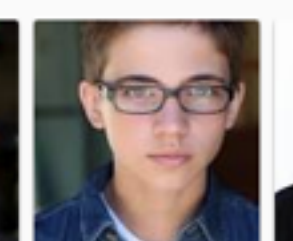

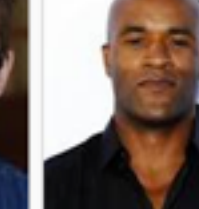

Tanner Buchanan Leo Kirkman

LaMonica Garrett Mike Ritter

#### Designated Survivor: Elenco da 1ª temporada - AdoroCinema www.adorocinema.com/series/serie-20098/temporada.../elenco/ - Translate this page

Encontre todos os astros (como Kiefer Sutherland, Natascha McElhone...) e equipe técnica da 1ª Temporada de Designated Survivor.

#### Designated Survivor - Série 2016 - AdoroCinema

www.adorocinema.com › ... > Todas as séries > Séries Drama - Translate this page ★★★★★ Rating: 4.6 - 242 votes Designated Survivor, uma série criada por David Guggenheim com Kiefer Sutherland, Natascha McElhone: O Presidente dos ... Elenco Designated Survivor.

#### Designated Survivor - Wikipédia, a enciclopédia livre

https://pt.wikipedia.org/wiki/Designated\_Survivor = Translate this page Jump to Elenco - Elenco[editar | editar código-fonte] Enredo · Elenco · Episódios · Referências

#### Designated Survivor (2016) | Elenco | Omelete

(season 1) ... Elenco de Designated Survivor (1ª temporada).

omelete.uol.com.br/series-tv/designated-survivor/elenco/ - Translate this page Confira o elenco de Designated Survivor: Kiefer Sutherland, Maggie Q, Kal Penn...

#### Designated Survivor (1ª temporada) - 2016 | Filmow

https://filmow.com/designated-survivor-1a-temporada-t198865/ - Translate this page ★★★★ \* 398 votes Designated Survivor (1ª temporada) avaliado por quem mais entende de ... Designated Survivor

#### Designated Survivor | Novidades no elenco da nova série estrelada

### Designated Survivor <

American drama series

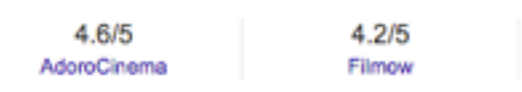

As a lower-level cabinet member, Tom Kirkman never imagined something would happen that would catapult him to the oval office. When a devastating attack on the night of the State of the Union address claims the lives of the president and most of the Cabinet, the Housing and Urban Development secreta... More

Network: American Broadcasting Company

**Production location: Toronto** 

Characters: Aaron Shore, Emily Rhodes, Tom Kirkman, Hannah Wells, Alex Kirkman, Leo Kirkman, Seth Wright, Mike Ritter

Executive producers: Mark Gordon, Jeff Melvoin, more

#### Episodes

21. Brace for Impact Season 1 · May 17, 2017

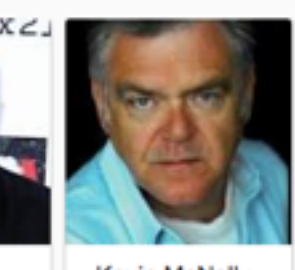

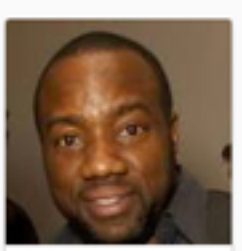

Kevin McNally

Malik Yoba

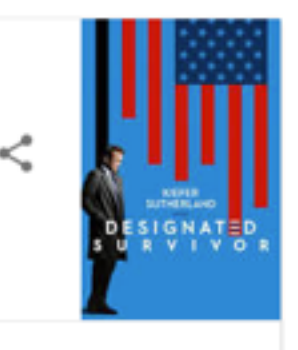

7.9/10 **IMDb** 

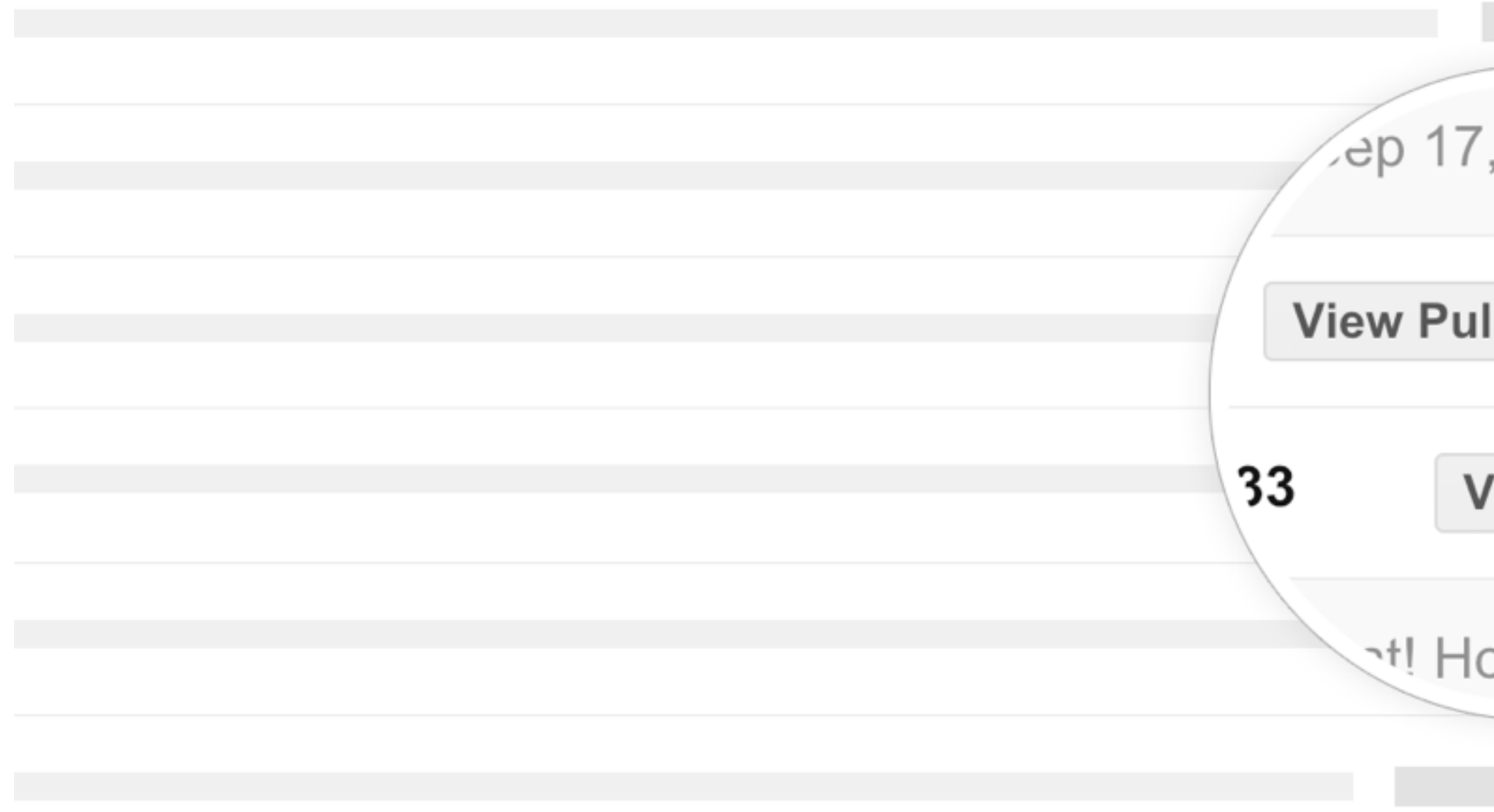

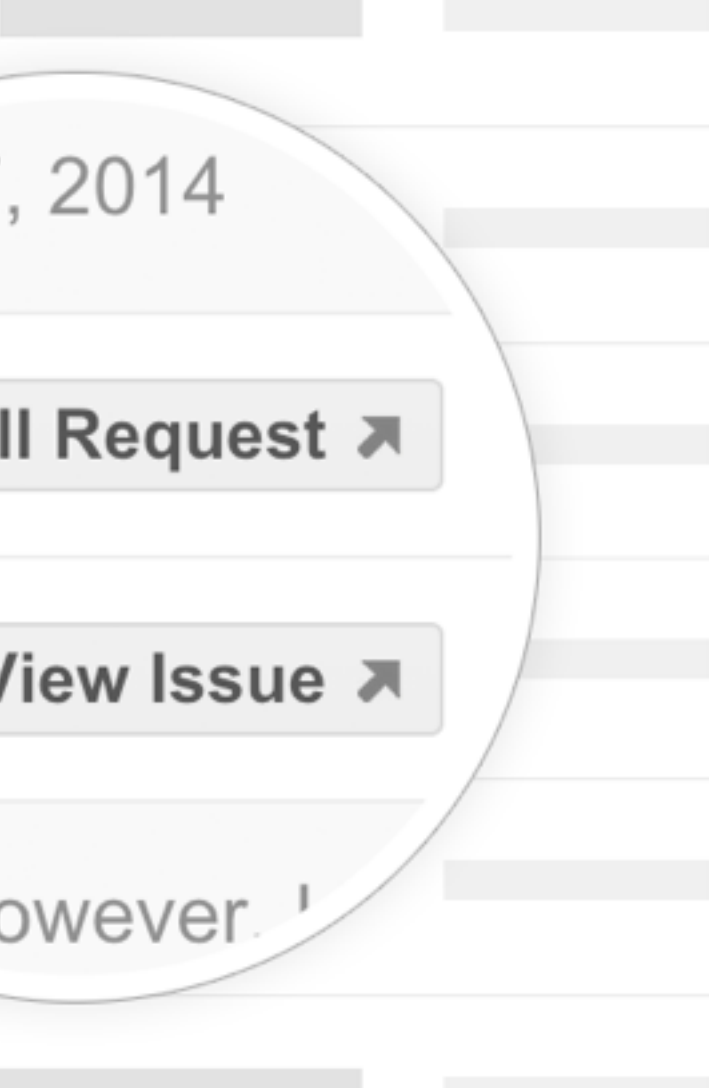

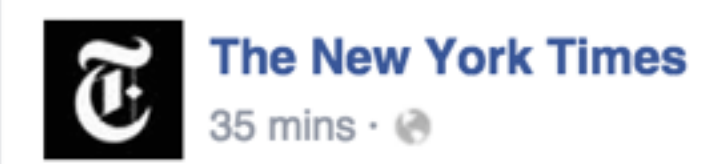

How an identical brainstorming exercise produced very different results in two distinct cultural contexts.

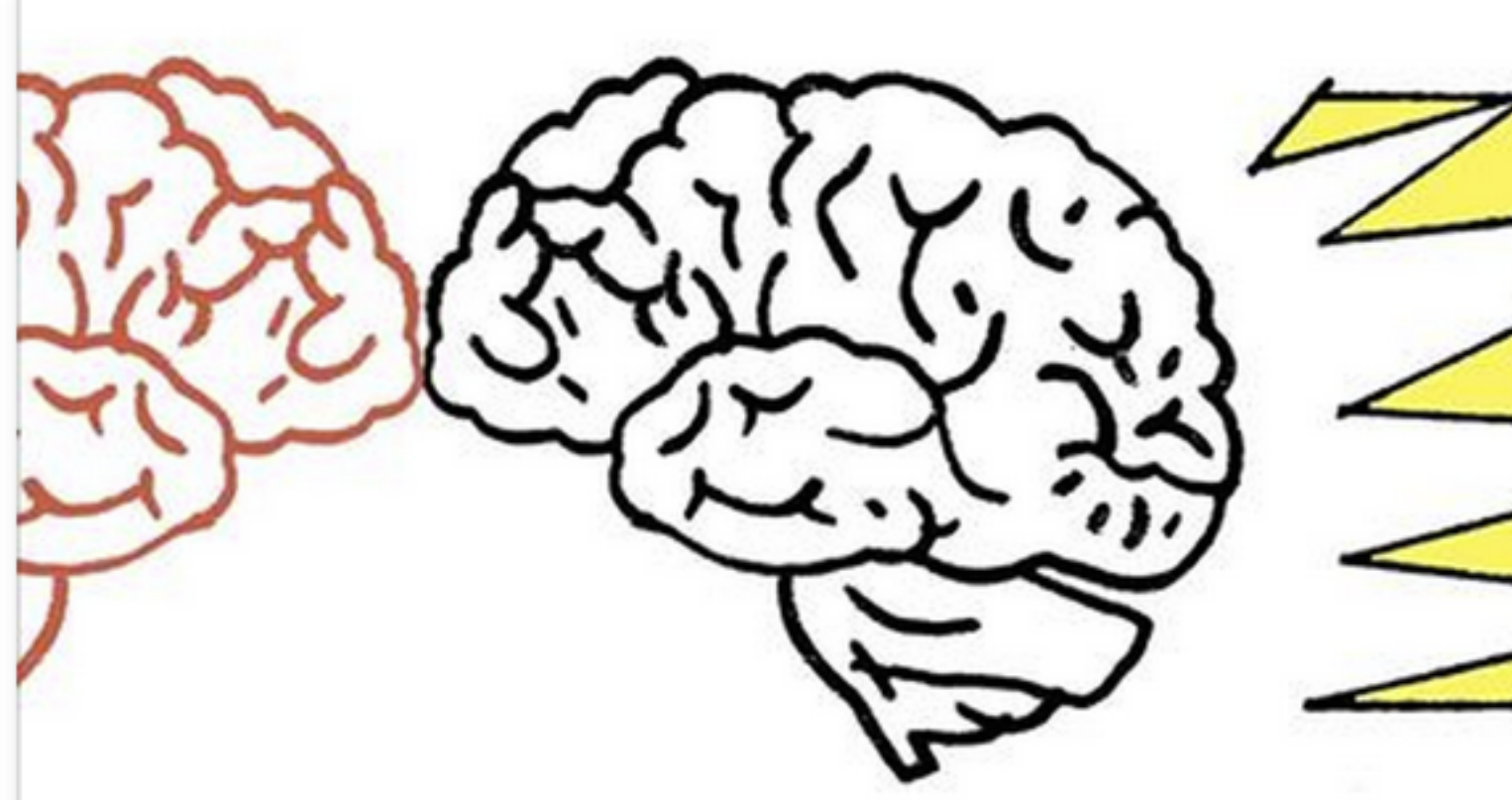

### When Great Minds Don't Think Alike

How much does culture influence creative thinking?

NYTI.MS I BY STEPHEN HEYMAN

Like Comment Share Send  $\cdot$  153  $\Box$  6  $\overrightarrow{6}$  54

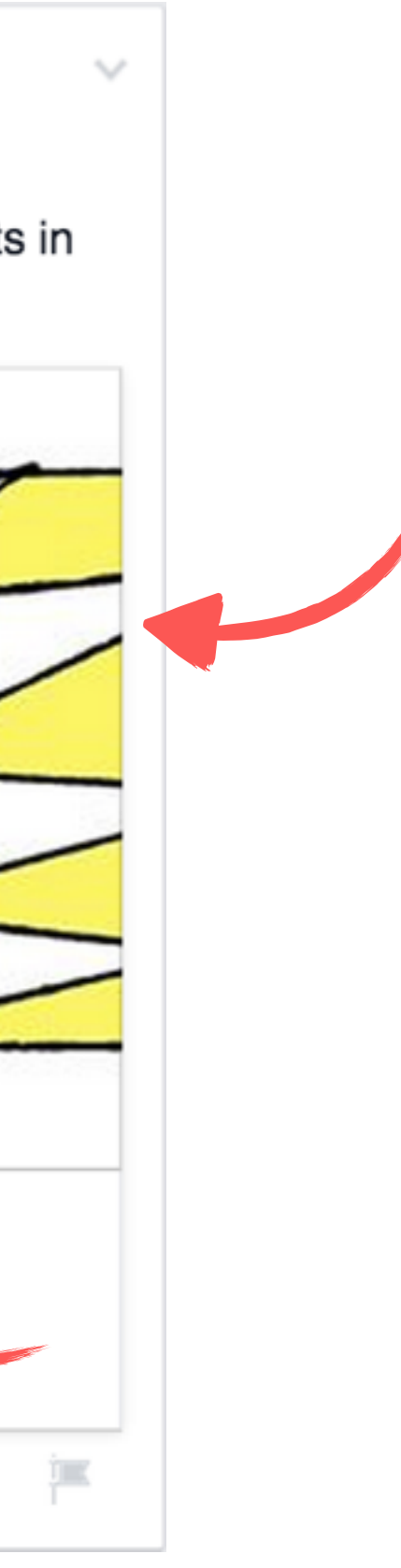

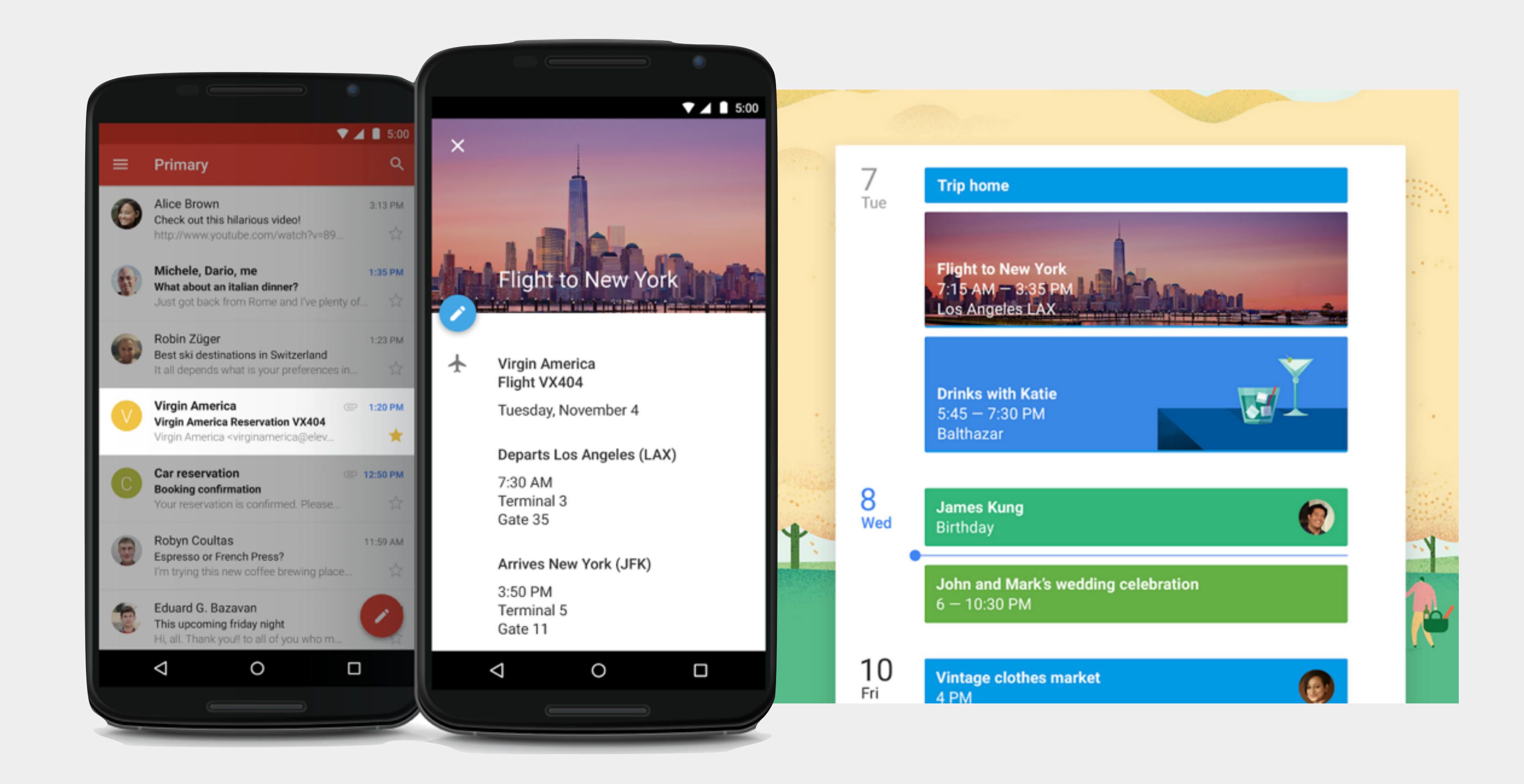

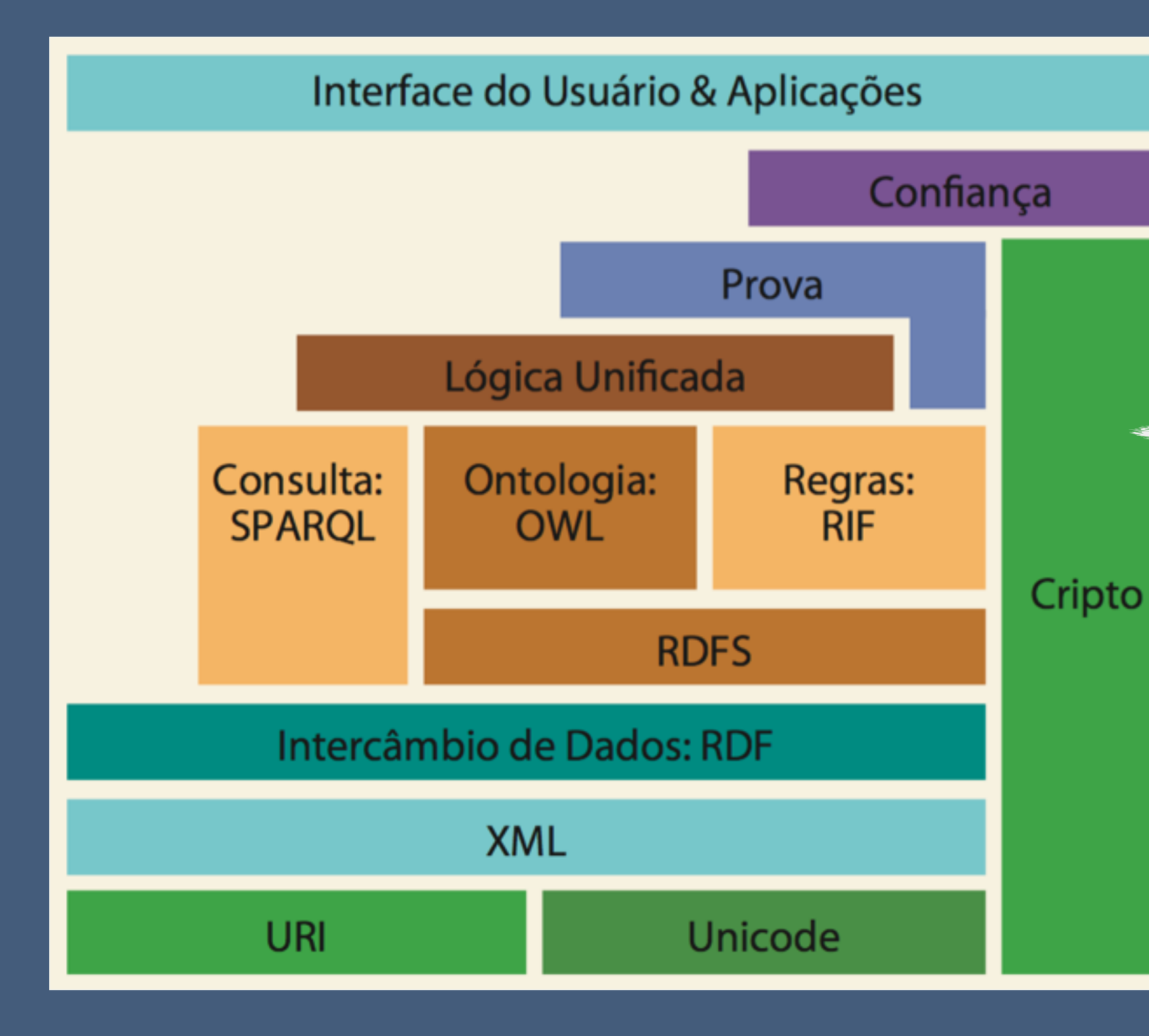

# Semantic Web Stack

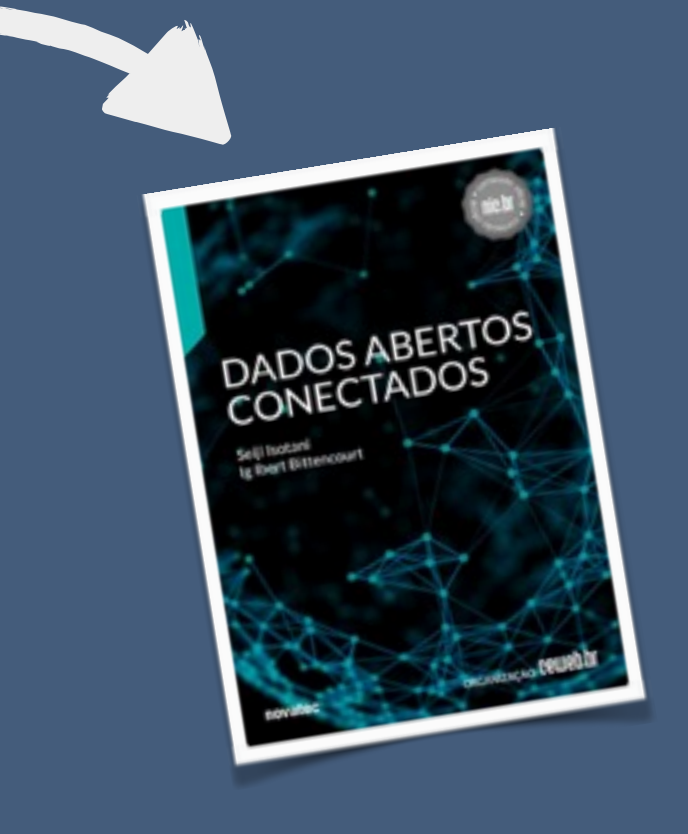

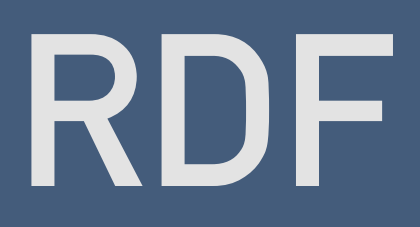

Newton está no FSXP FSXP é na Microsoft Newton conhece Cynthia Newton conhece Jean

**Sujeito, Predicado, Objeto**

ONTOLOGIAS E VOCABULÁRIOS

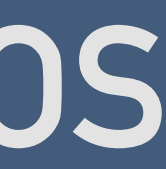

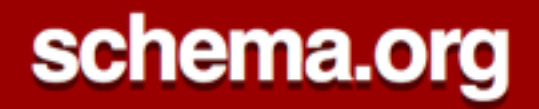

### **Full Hierarchy**

Schema.org is defined as two hierarchies: one for textual property values, and one for the things that they describe.

#### **Thing**

This is the main schema.org hierarchy: a collection of types (or "classes"), each of which has one or more parent types. Although a type may have more than one super-type, here we show each type in one branch of the tree only. There is also a parallel hierarchy for data types.

Select vocabulary view:

 $\bullet$  Core vocabulary  $\circlearrowright$  Core plus all extensions

#### Core plus extension vocabularies

- Thing
	- **O** Action
		- AchieveAction
			- **ELoseAction**
			- TieAction
			- WinAction
		- $A$ ssess $A$ ction

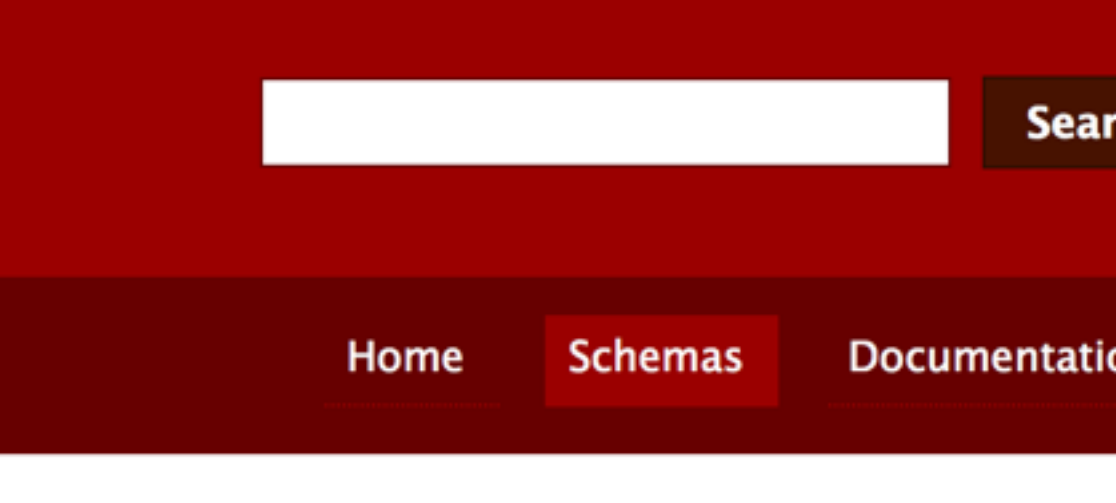

# Newton está no FSXP

<https://newtoncalegari.com.br/>

# schema:attendee [<http://fsxp.org/](http://fsxp.org/)>

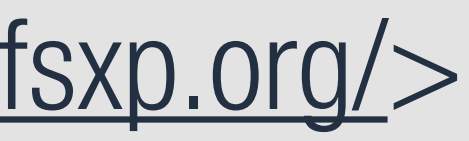

# Newton está no FSXP

<https://newtoncalegari.com.br/>

# rdf:type **schema:Person**

<http://fsxp.org/>

rdf:type **schema:Event**

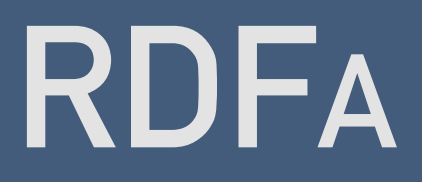

# W3C

### **RDFa Lite 1.1 - Second Edition**

### W3C Recommendation 17 March 2015

#### This version:

http://www.w3.org/TR/2015/REC-rdfa-lite-20150317/ Latest published version: http://www.w3.org/TR/rdfa-lite/

#### Implementation report:

http://www.w3.org/2010/02/rdfa/wiki/CR-ImplementationReport

#### **Previous version:**

http://www.w3.org/TR/2014/PER-rdfa-lite-20141216/

#### **Previous Recommendation:**

http://www.w3.org/TR/2012/REC-rdfa-lite-20120607/

#### Editor:

Manu Sporny, Digital Bazaar, Inc.

Please check the **errata** for any errors or issues reported since publication.

This document is also available in this non-normative format: diff to previous version

The English version of this specification is the only normative version. Non-normative translations may also be available.

Copyright © 2015 W3C® (MIT, ERCIM, Keio, Beihang). W3C liability, trademark and document use rules apply.

### **Abstract**

RDFa Lite is a minimal subset of RDFa, the Resource Description Framework in attributes, consisting of a few attributes that may be used to express machine-readable data in documents like HTML, SVG, and XML. While it is not a complete solution for advanced data markup tasks, it does work for most day-to-day needs and can be learned by most a day.

## $$ O Full Stack Experience é no dia 09 de Junho  $\langle$ /p>

<p vocab="http://schema.org/" typeof="Event" resource="http://fsxp.org/"> O Full Stack Experience é no dia 09 de Junho  $\langle$ /p>

## <p vocab="http://schema.org/" typeof="Event" resource="http://fsxp.org/">

O <span property="name">Full Stack Experience</span> é no dia 09 de Junho

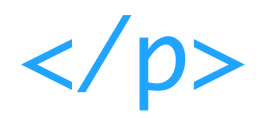

<p vocab="http://schema.org/" typeof="Event" resource="http://fsxp.org/">

O <span property="name">Full Stack Experience</span> é no dia <span property="startDate" content="2017-06-09"> 09 de Junho</span>

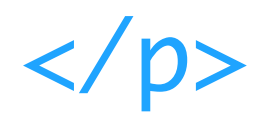

<http://fsxp.org/> a schema:Event; schema:name "Full Stack Experience"; schema:startDate "2017-06-09".

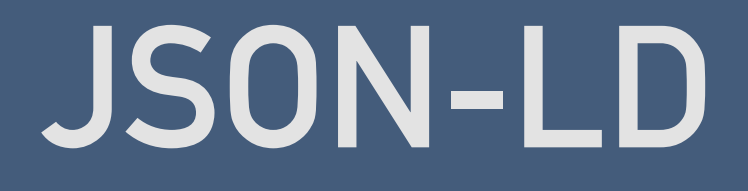

# W3C

### **JSON-LD 1.0**

### A JSON-based Serialization for Linked Data

### **W3C Recommendation 16 January 2014**

#### This version:

http://www.w3.org/TR/2014/REC-json-Id-20140116/

#### Latest published version:

http://www.w3.org/TR/json-Id/

#### **Previous version:**

http://www.w3.org/TR/2013/PR-json-Id-20131105/

#### Editors:

Manu Sporny, Digital Bazaar **Gregg Kellogg, Kellogg Associates** Markus Lanthaler, Graz University of Technology

#### Authors:

Manu Sporny, Digital Bazaar Dave Longley, Digital Bazaar **Gregg Kellogg, Kellogg Associates** Markus Lanthaler, Graz University of Technology Niklas Lindström

Please refer to the **errata** for this document, which may include some normative corrections.

This document is also available in this non-normative format: diff to previous version

The English version of this specification is the only normative version. Non-normative translations may also be available.

Copyright © 2010-2014 W3C® (MIT, ERCIM, Keio, Beihang), All Rights Reserved. W3C liability, trademark and document use rules apply.

#### Abstract

# {<br>} "@context": "http://schema.org/", "@type": "Person", "name": "Newton Calegari", "jobTitle": "Project Lead", "url": "https://newtoncalegari.com.br/" <u>}</u>

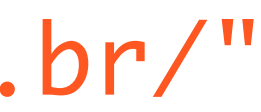

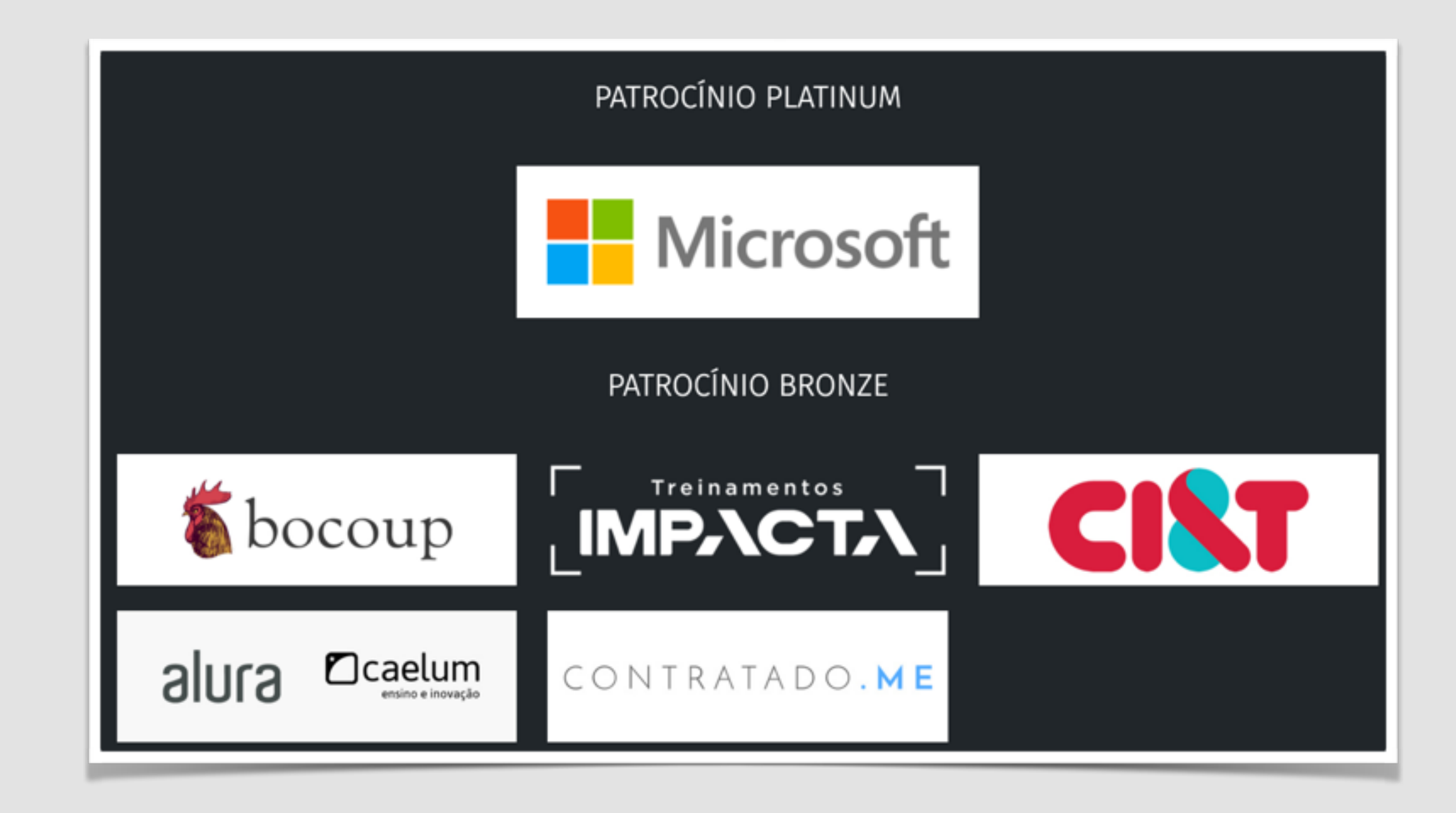

```
{<br>}
   "@context": "http://schema.org/",
   "@type": "Event",
   "@id": "http://fsxp.org/",
   "name": "Full Stack Experience",
   "sponsor": [
\{ "@id": "http://microsoft.github.io",
      "@type": "Organization",
      "name": "Microsoft"
    },
   …
 ]
<u>}</u>
```
<http://fsxp.org/> a schema:Event ; schema:name "Full Stack Experience" ; schema:sponsor <http://microsoft.github.io> ;

<http://microsoft.github.io> a schema:Organization ; schema:name "Microsoft"

### Google

#### elenco designated survivor

Q

ΔIΙ Videos Images **News** Shopping More Settings

Tools

#### Designated Survivor > Cast

Italia Ricci

**Emily Rhodes** 

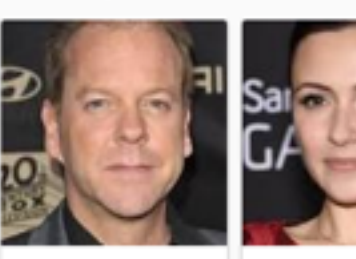

Kiefer

Sutherland

Tom Kirkman

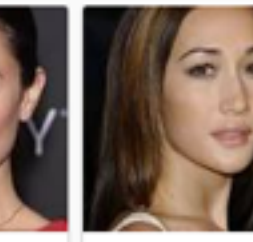

Maggie Q **Hannah Wells** 

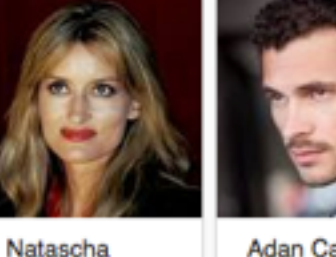

McElhone

Alex Kirkman

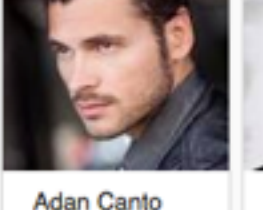

Aaron Shore

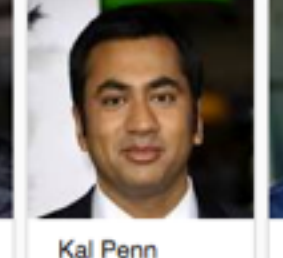

Seth Wright

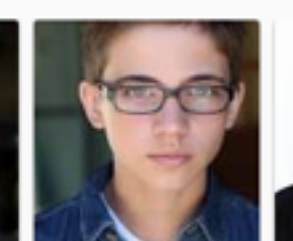

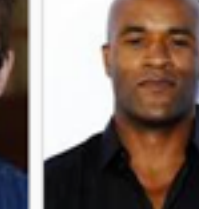

Tanner Buchanan Leo Kirkman

LaMonica Garrett Mike Ritter

#### Designated Survivor: Elenco da 1ª temporada - AdoroCinema www.adorocinema.com/series/serie-20098/temporada.../elenco/ - Translate this page

Encontre todos os astros (como Kiefer Sutherland, Natascha McElhone...) e equipe técnica da 1ª Temporada de Designated Survivor.

#### Designated Survivor - Série 2016 - AdoroCinema

www.adorocinema.com › ... > Todas as séries > Séries Drama - Translate this page ★★★★★ Rating: 4.6 - 242 votes Designated Survivor, uma série criada por David Guggenheim com Kiefer Sutherland, Natascha McElhone: O Presidente dos ... Elenco Designated Survivor.

#### Designated Survivor - Wikipédia, a enciclopédia livre

https://pt.wikipedia.org/wiki/Designated\_Survivor = Translate this page Jump to Elenco - Elenco[editar | editar código-fonte] Enredo · Elenco · Episódios · Referências

#### Designated Survivor (2016) | Elenco | Omelete

(season 1) ... Elenco de Designated Survivor (1ª temporada).

omelete.uol.com.br/series-tv/designated-survivor/elenco/ - Translate this page Confira o elenco de Designated Survivor: Kiefer Sutherland, Maggie Q, Kal Penn...

#### Designated Survivor (1ª temporada) - 2016 | Filmow

https://filmow.com/designated-survivor-1a-temporada-t198865/ - Translate this page ★★★★ \* 398 votes Designated Survivor (1ª temporada) avaliado por quem mais entende de ... Designated Survivor

#### Designated Survivor | Novidades no elenco da nova série estrelada

### Designated Survivor <

American drama series

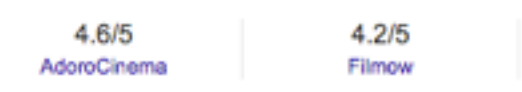

As a lower-level cabinet member, Tom Kirkman never imagined something would happen that would catapult him to the oval office. When a devastating attack on the night of the State of the Union address claims the lives of the president and most of the Cabinet, the Housing and Urban Development secreta... More

Network: American Broadcasting Company

**Production location: Toronto** 

Characters: Aaron Shore, Emily Rhodes, Tom Kirkman, Hannah Wells, Alex Kirkman, Leo Kirkman, Seth Wright, Mike Ritter

Executive producers: Mark Gordon, Jeff Melvoin, more

#### Episodes

21. Brace for Impact Season 1 · May 17, 2017

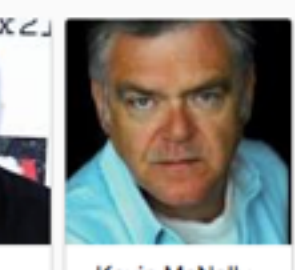

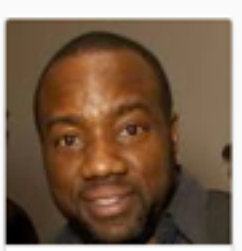

Kevin McNally

Malik Yoba

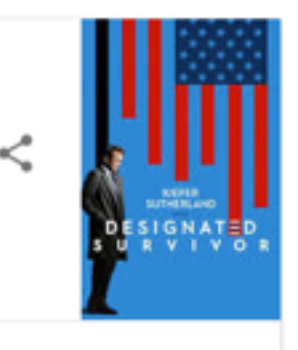

7.9/10 **IMDb** 

### Designated Survivor: Season 1 - Rotten Tomatoes

https://www.rottentomatoes.com/tv/designated\_survivor/s01/ v

★★★★ Rating: 85% - 52 votes

Season 1 of "Designated Survivor" begins with the lowly Secretary of Housing and Urban Development, Tom Kirkman (Kiefer Sutherland), being told he's literally ...

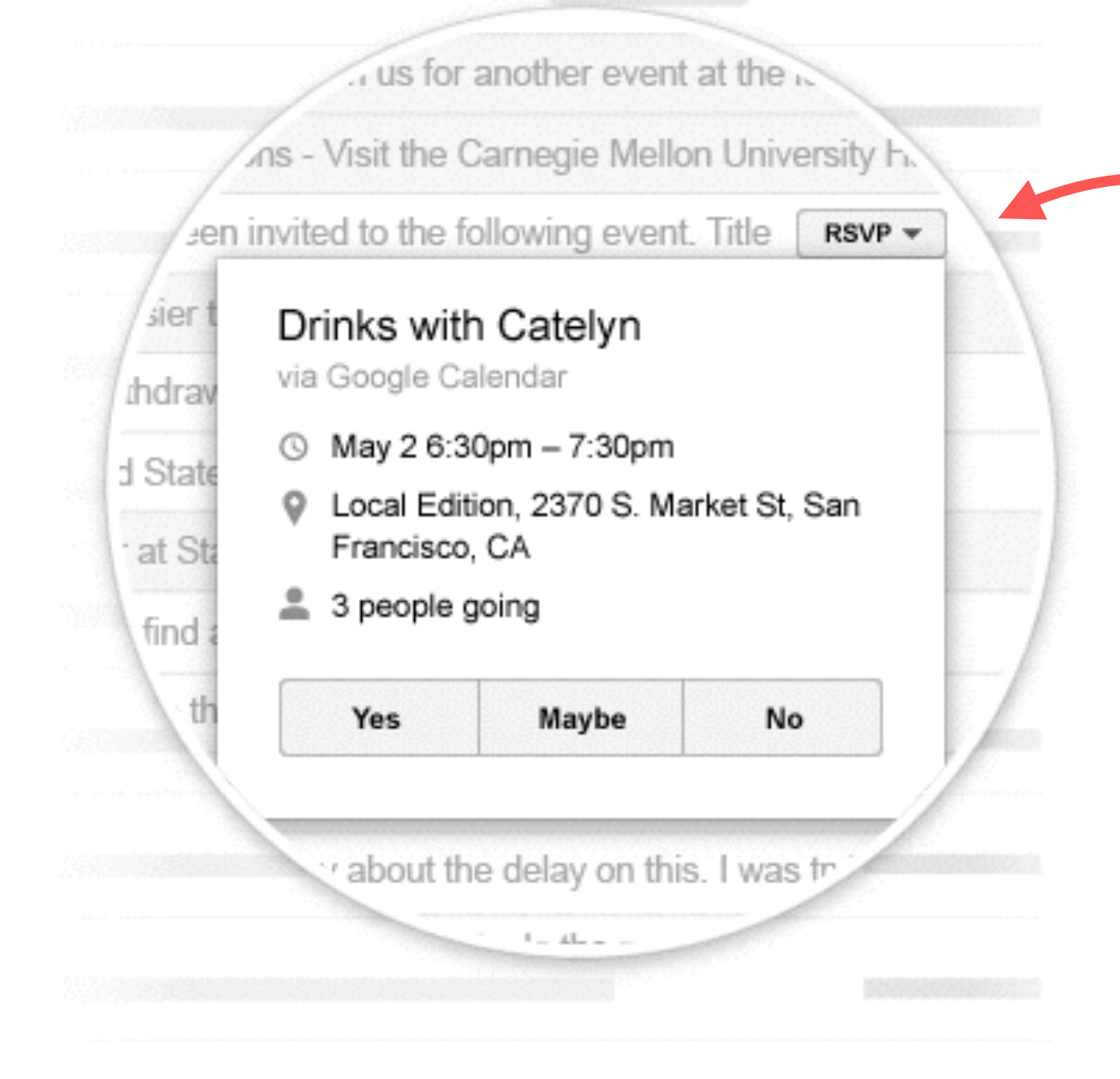

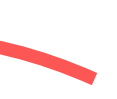

← ① a | https://developers.google.com/search/docs/guides/intro-structured-data

 $\ddot{}$ 

**REFERENCE** 

G Google Search

**INICIO GUIDES**  **TOOLS SUPPORT** 

**D** Pesquisar  $\mathbb{Z} \mid \mathbb{C}$ 

Q Pesquisa

☆☆☆☆☆

#### Introduction

#### Structured data

About Search features

Search feature gallery

#### Introduction to structured data

Enhance your site's attributes Mark up your content items Test your structured data

> Feature guides

AMP

Introduction to AMP [2] Use AMP

Debugging Debug your pages

Prepare your content Create quality pages Associate your online resources Make mobile-friendly websites [2] Add voice actions [Z]

Index your content Introduction to indexing Create a list of URLs Submit URLs to Google

### Introduction to Structured Data

**PARTNERS** 

Structured data refers to kinds of data with a high level of organization, such as information in a relational database. When information is highly structured and predictable, search engines can more easily organize and display it in creative ways. Structured data markup is a text-based organization of data that is included in a file and served from the web. It typically uses the schema.org vocabulary-an open community effort to promote standard structured data in a variety of online applications.

Structured data markup is most easily represented in JSON-LD format, which stands for JavaScript Object Notation for Linked Data. The following is a simple JSON-LD structured data example you might use for contact information for your company:

#### <script type="application/ld+json">

```
"@context": "http://schema.org",
"@type": "Organization",
"url": "http://www.your-company-site.com",
"contactPoint": {
  "@type": "ContactPoint",
  "telephone": "+1-401-555-1212",
  "contactType": "customer service"
```
#### $\le$ /script>

Structured data markup describes things on the web, along with their properties. For example, if your site has recipes, you could use markup to describe properties for each recipe, such as the summary, the URL to a photo for the dish, and its overall rating from users.

Recipe Markup In Action

**SEE MARKUP** 

When you provide structured data markup for your online content, you make that content eligible to appear in two categories of Google Search features:

- Rich results-Structured data for things like recipes, articles, and videos can appear in Rich Cards, as either a single element or a list of items. Other kinds of structured data can enhance the appearance of your site in Search, such as with Breadcrumbs, or a Sitelinks Search Box.
- Knowledge Graph cards-If you're the authority for certain content, Google can treat the structured data on your site as factual and import it into the Knowledge Graph, where it can power prominent answers in Search and

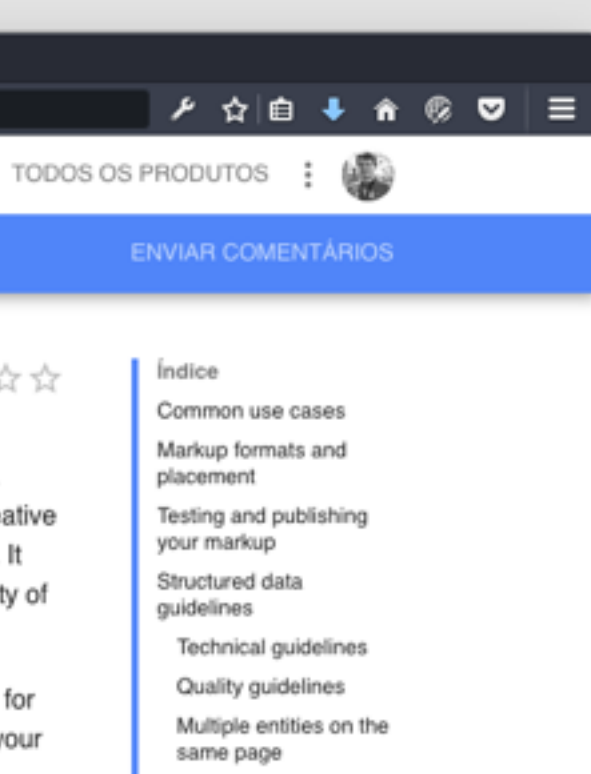

Image markup guidelines

← **① schema.org/**Organization

 $\bullet\bullet\bullet$ 

- · Airline
- Corporation
- · EducationalOrganization
- · GovernmentOrganization
- LocalBusiness
- · MedicalOrganization
- $\bullet$  NGO
- · PerformingGroup
- · SportsOrganization

#### More specific Types available in extensions

· Consortium, LibrarySystem, WorkersUnion

#### **Examples**

#### Example 1

Without Markup Microdata RDFa JSON-LD

```
<script type="application/ld+json">
{ "@context" : "http://schema.org",
  "@type" : "Organization",
  "url": "http://www.t-mobile.com",
  "contactPoint" : [
    { "@type" : "ContactPoint",
      "telephone": "+1-877-746-0909",
      "contactType" : "customer service",
      "contactOption" : "TollFree",
      "areaServed" : "US"
    \rightarrow \rightarrow \leftarrow"@type" : "ContactPoint",
      "telephone": "+1-505-998-3793",
      "contactType" : "customer service"
    \rightarrow \rightarrow \rightarrow"@type" : "ContactPoint",
      "telephone": "+1-877-296-1018",
      "contactType" : "customer service",
      "contactOption" : ["HearingImpairedSupported", "TollFree"] ,
      "areaServed": "US"
    \rightarrow \rightarrow \rightarrow"@type" : "ContactPoint",
      "telephone": "+1-877-453-1304",
      "contactType" : "technical support",
      "contactOption" : "TollFree",
      "areaServed": ["US", "CA"],
      "availableLanguage" : ["English", "French"]
    \rightarrow \rightarrow \rightarrow
```
"@type": "ContactPoint",

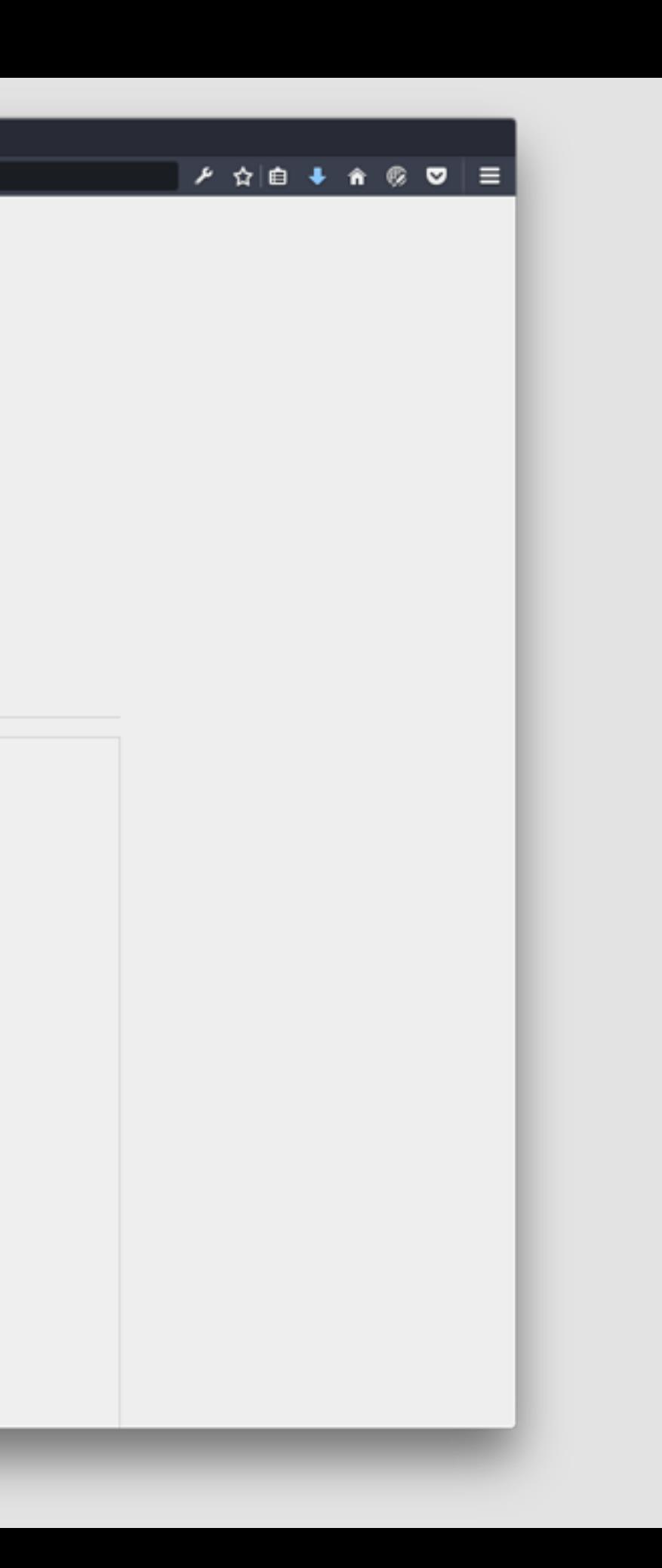

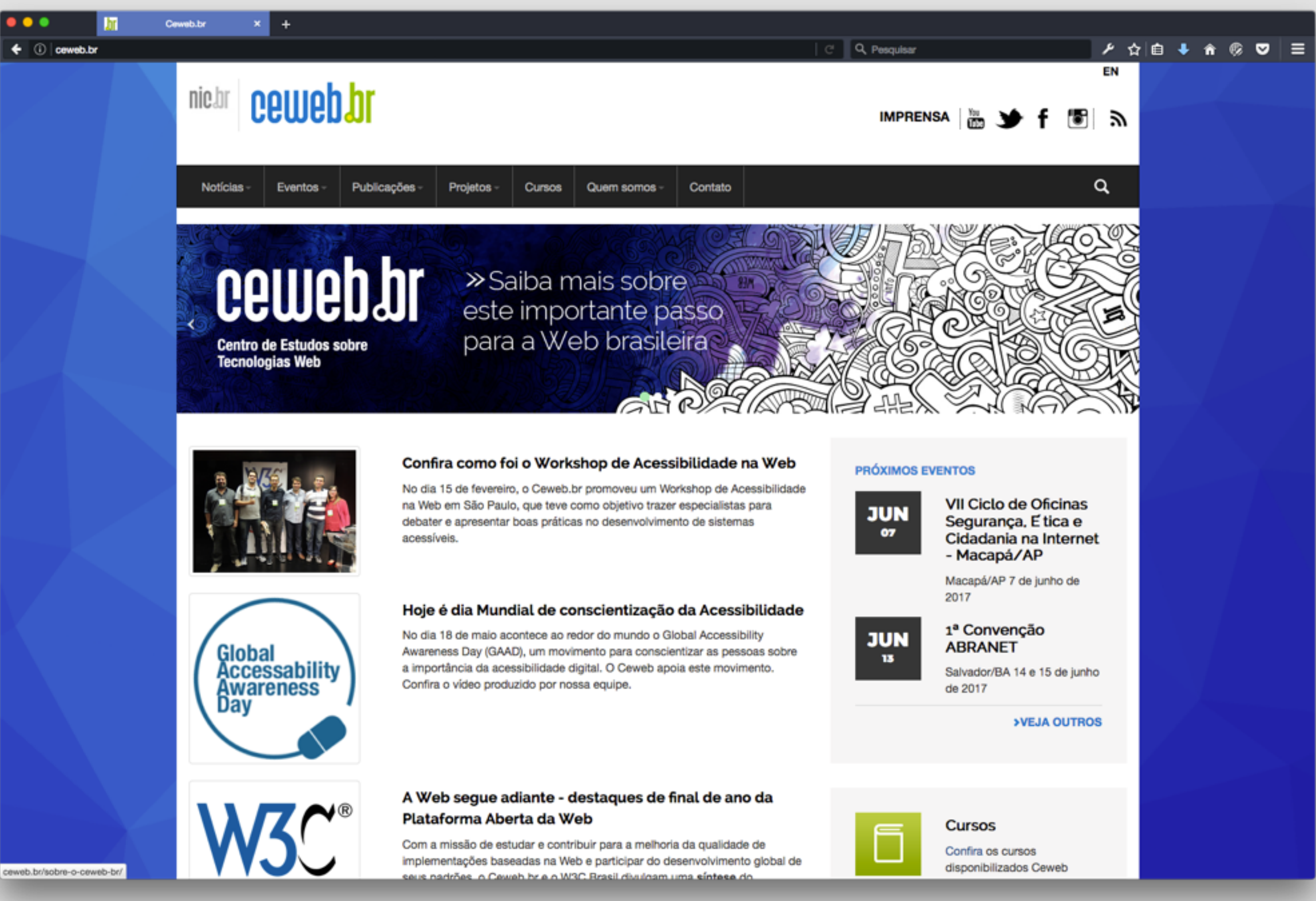

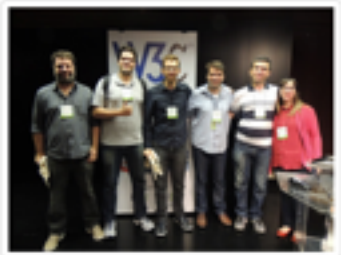

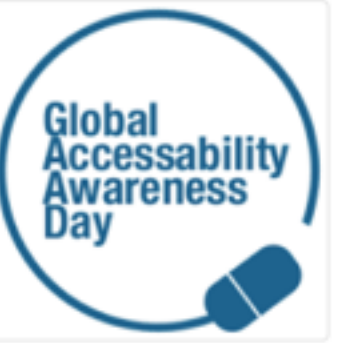

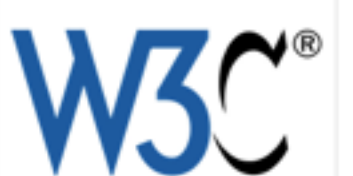

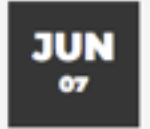

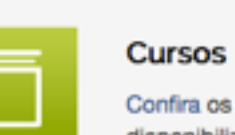

# DADOS ABERTOS

Seiji Isotani<br>Ig Ibert Bittencourt

novatec

ORGANIZAÇÃO CEWED DE

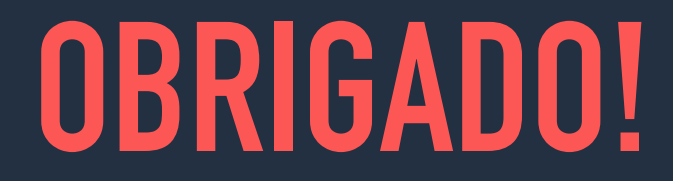

@newtoncalegari newton@nic.br